### **Airborne Infection SEIR Model Crack Product Key Latest**

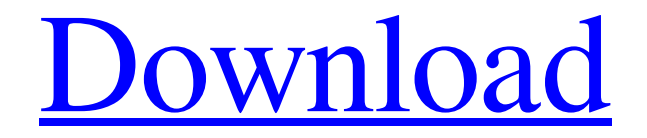

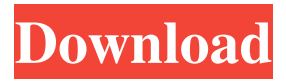

**Airborne Infection SEIR Model Crack + License Keygen (Final 2022)**

Infectious people appear in the initial simulation with an initial incubation period of \$k\_{1}\$ days. Every infected person can become infectious after an incubation period of \$k\_{2}\$ days A single day of incubation time means that a person becomes infectious after that incubation period. Infectious people appear in the initial simulation with an initial incubation period of \$k\_{1}\$ days. Every infected person can become infectious after an incubation period of  $k_{2}$  {2} \$ days. A single day of incubation time means that a person becomes infectious after that incubation period. After the infectious period, infected people can recover after a

period of \$k\_{3}\$ days or pass away after a period of  $k_{4}$  {4}\$ days. This step is

important as people recover from the infection and stop being infectious. After the infectious period, infected people can recover after a period of  $k_{3}$  {3} days or pass away after a period of  $k_{4}$  {4}\$ days. This step is important as people recover

from the infection and stop being infectious. People recover after a period of \$k\_{5}\$ days and stop being infectious. People recover after a period of  $k_{5}$  {5}\$ days and stop being infectious. To sum it up, the infected people are in the infectious stage for \$k\_{1}\$ days, infectious and recover in \$k\_{3}\$ days,

infectious and recover in  $k_{5}$  {5} days. he's been clearing the plughole. A week after he takes over this morning, the "home" he was looking forward to, and the one that beckons most, is somewhere far from here. It's a holiday he's never been to before, a place he's never seen, a place where the people are different. "Yeah," he says, smiling wryly. "It'll be a change." If you are thinking of suicide, please go to the NHS website,

www.nhs.uk/commonhealthcounselling or call the free and confidential National Suicide Prevention Line on 0300 123 3393.[Fractures of the mandible following implantoplasty--a case report]. The

## possible complications of implantoplasty are very rarely

**Airborne Infection SEIR Model Crack + Free**

This project was built to analyze the spread of a disease with the following characteristics: 1. The area of interest is of

 $13 \times 13$  square kilometers. 2. The maximum time in which an infection can be circulated is 45 days, 3. During this time there is no seasonality. 4. The initial number of susceptible is 100,000. 5. The following population density was considered: 4,000 persons/km<sup>2</sup> 6. We were considering the occurrence of a disease

that affects the upper respiratory tract, or "colds" 7. During this simulation, 10% of infected people die every day 8. There are no cross-immunities between this infection and the others. 9. The simulations were divided into 100 runs for each data point 10. Using the built in simulation of the airborne infection SEIR model we were able to: 11. Plot the time evolution of the susceptible, latent, infectious and recovered populations for each run 12. Produce a map of the Susceptible population over the area of interest for each run 13. Produce a map of the Infectious population over the area of interest for each run 14. Produce a map of

the Latent population over the area of interest for each run 15. Produce a map of the Recovered population over the area of interest for each run Introduction The Airborne Infection SEIR model was built as an open source simulation tool that allows you to analyze the time evolution of four populations in an epidemic area. Airborne Infection SEIR Model is built in Java and allows you to see how an infection can spread through a population in a matter of days. KEYMACRO Description: This project was built to analyze the spread of a disease with the following characteristics: 1. The area of interest is of 13 x 13 square kilometers. 2.

The maximum time in which an infection can be circulated is 45 days, 3. During this time there is no seasonality. 4. The initial number of susceptible is 100,000. 5. The

following population density was considered: 4,000 persons/ $km^2$  6. We were considering the occurrence of a disease that affects the upper respiratory tract, or "colds" 7. During this simulation, 10% of infected people die every day 8. There are no cross-immunities between this infection and the others. 9. The simulations were divided 77a5ca646e

### **Airborne Infection SEIR Model Crack + Keygen Full Version**

\* Shows the time evolution of the number of infected and recovered individuals in a room, based on a given number of infected individuals at the time of the simulation. \* The number of infected individuals in the population follows a standard SEIR model. \* The number of recovered individuals at any given time is the amount of infected individuals that have successfully recovered. \* All simulations are timebased, and allow you to set the time period for a simulation. \* Airborne Infection SEIR Model provides an advanced simulation that shows you the time

# evolution of the infected population.

Airborne Infection SEIR Model Simulation Examples: \* Show the evolution of infected, recovered and total population in a population of up to 1000 individuals in 2 hours. \* Show the evolution of infected, recovered and total population in a population of up to 5000 individuals in 2 hours. \* Show the evolution of infected, recovered and total population in a population of up to 10000 individuals in 2 hours. \* Shows the effect of population density. \* Shows the effect of population growth in a population of up to 1000 individuals in 2 hours. \* Shows the effect of population growth in a population of up to 5000 individuals in 2 hours. Airborne Infection SEIR Model Simulation Commands: \* Airborne Infection SEIR Model offers basic simulation commands that allow you to run a simulation with the same parameters in different ways. \* Run a simulation in which the number of infected people in a population is constant, for example at 10 people. \* Run a simulation in which the number of recovered people in a population is constant, for example at 1 person. \* Run a simulation in which the infected population decreases by a

percentage, for example 5% each time step. \* Run a simulation in which the

number of recovered people in a population increases by a percentage, for example 1% each time step. \* Run a simulation in which the recovered population decreases by a percentage, for example 5% each time step. \* Run a simulation in which the number of recovered people in a population increases by a percentage, for example 1% each time step. \* Choose the number of susceptible people and the percentage of recovered people that can be reinfected. \* Choose the number of susceptible people and the percentage of recovered people that can be reinfected. \* Choose the number of susceptible people and the

percentage of recovered people that can be reinfected. \* Choose the number of susceptible people and the percentage of

**What's New In?**

Airborne infection SEIR model is used to model the spread of an airborne infection, such as influenza or the common cold. The model allows us to determine when the outbreak of an airborne infection starts and how many people are infected at any given time. Q: How to use a single class to distinguish between data and actual manipulation? I have a model for which I will need to extract a data from its users.

The model has been validated and is considered as a canonical data. So, at some point I will want to operate on it to see if it meets a certain requirement. Now, I've got multiple models with the same structure. I want to know if it is possible to introduce a generic data extraction method, something

like: def data(model, data\_name,

 $data_type=str$ : data =

model.data[data\_name] if data\_type  $==$ "object": # extract object members elif data\_type == "array": # extract array members And then use it to extract data for each of the models. A: def data(model, data\_name, data\_type=str): data = model.data[data\_name] if data\_type  $==$ 

"object": # extract object members elif data\_type == "array": # extract array members You can use globals() to access a global variable and then dict() to get an object with keys and values def data(model, data\_name, data\_type=str): global MYDICT data = model.data[data\_name] if data\_type  $==$ "object": data = dict(MYDICT.items()) elif data\_type  $==$  "array": data  $=$ dict(MYDICT) else: print("Wrong data type",data\_type) I wouldn't use globals() to access global variables. Better use an object with a reference to the model. That will lead you to having the right data. How the changing of the season affects my body As we are coming in to autumn, my skin has started to break out more than before. I am happy to have finally found something that works and has not had any side effects. I am also starting to feel a little bit sluggish and

**System Requirements:**

Supported and tested for Windows 10 and above. \* Physical Platform: Either a Mac or a Windows 7/8/10 machine. \* Operating System: Windows 7/8/10 \* Physical memory: 1GB \* Processor: Intel Core i5 2.66GHz or equivalent \* Video Card: 512MB or more \* RAM: 1GB or more \* CD/DVD drive: DVD-RW drive \* Web Browser: Chrome  $*$  External display: 2.1Mx1.5M resolution

<http://purosautoskansas.com/wp-content/uploads/2022/06/torblaty.pdf> [https://xn--wo-6ja.com/upload/files/2022/06/jbdyPu96NobBnL9JQV58\\_06\\_f8172527ac](https://xn--wo-6ja.com/upload/files/2022/06/jbdyPu96NobBnL9JQV58_06_f8172527ac91e4ed3cc78a716b343d7f_file.pdf) [91e4ed3cc78a716b343d7f\\_file.pdf](https://xn--wo-6ja.com/upload/files/2022/06/jbdyPu96NobBnL9JQV58_06_f8172527ac91e4ed3cc78a716b343d7f_file.pdf) <https://secretcs2020.com/wp-content/uploads/2022/06/ellwals.pdf> [https://www.uniting.zone/upload/files/2022/06/FwNRgWWj8OJ8NzZoy1sm\\_06\\_310b0a](https://www.uniting.zone/upload/files/2022/06/FwNRgWWj8OJ8NzZoy1sm_06_310b0a478d9551fb2fd09b4f573b7b6f_file.pdf) [478d9551fb2fd09b4f573b7b6f\\_file.pdf](https://www.uniting.zone/upload/files/2022/06/FwNRgWWj8OJ8NzZoy1sm_06_310b0a478d9551fb2fd09b4f573b7b6f_file.pdf)

[https://triberhub.com/upload/files/2022/06/8uU9dLWyTJWzO4ziHmJD\\_06\\_c4949b14fe](https://triberhub.com/upload/files/2022/06/8uU9dLWyTJWzO4ziHmJD_06_c4949b14fecfc671debb2dabf86dc453_file.pdf) [cfc671debb2dabf86dc453\\_file.pdf](https://triberhub.com/upload/files/2022/06/8uU9dLWyTJWzO4ziHmJD_06_c4949b14fecfc671debb2dabf86dc453_file.pdf)

[https://mrcskin.nl/2022/06/06/my-currency-converter-crack-registration-code-download](https://mrcskin.nl/2022/06/06/my-currency-converter-crack-registration-code-download-final-2022/)[final-2022/](https://mrcskin.nl/2022/06/06/my-currency-converter-crack-registration-code-download-final-2022/)

[http://sharedsuccessglobal.com/marketplace/upload/files/2022/06/koc1jyhjuXiZ1Zt8aydi](http://sharedsuccessglobal.com/marketplace/upload/files/2022/06/koc1jyhjuXiZ1Zt8aydi_06_310b0a478d9551fb2fd09b4f573b7b6f_file.pdf) [\\_06\\_310b0a478d9551fb2fd09b4f573b7b6f\\_file.pdf](http://sharedsuccessglobal.com/marketplace/upload/files/2022/06/koc1jyhjuXiZ1Zt8aydi_06_310b0a478d9551fb2fd09b4f573b7b6f_file.pdf)

[https://www.shankari.net/2022/06/06/dsynchronize-2020-crack-torrent-activation-code](https://www.shankari.net/2022/06/06/dsynchronize-2020-crack-torrent-activation-code-latest/)[latest/](https://www.shankari.net/2022/06/06/dsynchronize-2020-crack-torrent-activation-code-latest/)

http://www.nextjowl.com/upload/files/2022/06/ZhDbnsqrOmm7eOMDkBjc\_06\_99768f [49ba3849020acbfe9d6b05abce\\_file.pdf](http://www.nextjowl.com/upload/files/2022/06/ZhDbnsqrOmm7eQMDkBjc_06_99768f49ba3849020acbfe9d6b05abce_file.pdf)

[https://housedisk.com/deepskystacker-crack-keygen-for-lifetime-free-win-mac](https://housedisk.com/deepskystacker-crack-keygen-for-lifetime-free-win-mac-latest-2022/)[latest-2022/](https://housedisk.com/deepskystacker-crack-keygen-for-lifetime-free-win-mac-latest-2022/)